证券代码:002077 证券简称:\*ST 大港 公告编号:2020-046

## 江苏大港股份有限公司

# 关于召开 2020 年第二次临时股东大会的通知

本公司及董事会全体成员保证信息披露的内容真实、准确、完整,没有虚假 记载、误导性陈述或重大遗漏。

### 一、召开会议基本情况

1.股东大会届次:2020年第二次临时股东大会。

2.股东大会召集人:公司董事会。公司第七届董事会第十九次会议审议通 过了《关于召开2020年第二次临时股东大会的议案》。

3.本次股东大会会议召开符合有关法律、行政法规、部门规章、规范性文 件和《公司章程》等的规定。

4.会议召开日期和时间:

现场会议时间:2020年9月7日(星期一)下午2:30

网络投票时间:2020 年 9 月 7 日。其中:

(1)通过深圳证券交易所交易系统进行网络投票的具体时间为 2020 年 9 月 7 日上午 9:30-11:30,下午 1:00-3:00;

(2)通过深圳证券交易所互联网投票系统进行网络投票的具体时间为 2020 年 9 月 7 日上午 9:15 至下午 3:00 的任意时间。

5.会议召开方式:现场表决与网络投票相结合的方式。公司将通过深交 所交易系统和互联网投票系统(http://wltp.cninfo.com.cn)向全体股东提 供网络形式的投票平台,公司股东可以在网络投票时间内通过上述系统行使 表决权。公司股东只能选择现场表决和网络投票中的一种表决方式,如果同 一表决权出现重复投票表决的,以第一次投票表决结果为准。

6.会议的股权登记日:2020年8月31日

7.出席对象:

(1)截至股权登记日 2020 年 8 月 31 日下午收市时在中国证券登记结算有 限责任公司深圳分公司登记在册的本公司全体股东。上述本公司全体股东均有权 出席股东大会,并可以以书面形式委托代理人出席会议和参加表决,该股东代理 人不必是本公司股东。

(2)本公司董事、监事和高级管理人员。

(3)本公司聘请的律师。

8.会议地点:江苏镇江新区大港通港路1号江苏大港股份有限公司三楼 会议室。

### 二、会议审议事项

审议《关于为子公司及孙公司提供担保的议案》。

#### 特别说明:

1、根据《上市公司股东大会规则(2016 年修订)》的要求,本次会议审议 上述议案时将对中小投资者的表决单独计票,并及时公开披露。中小投资者是指 除公司董事、监事、高级管理人员以及单独或合计持有公司 5%以上股份的股东 以外的其他股东。

2、上述议案已经公司第七届董事会第十九次会议审议通过,具体内容详见 刊登在 2020 年 8 月 22 日《证券时报》和巨潮资讯网(www.cninfo.com.cn)上 的相关公告。

#### 三、提案编码

表一:本次股东大会提案编码示例表:

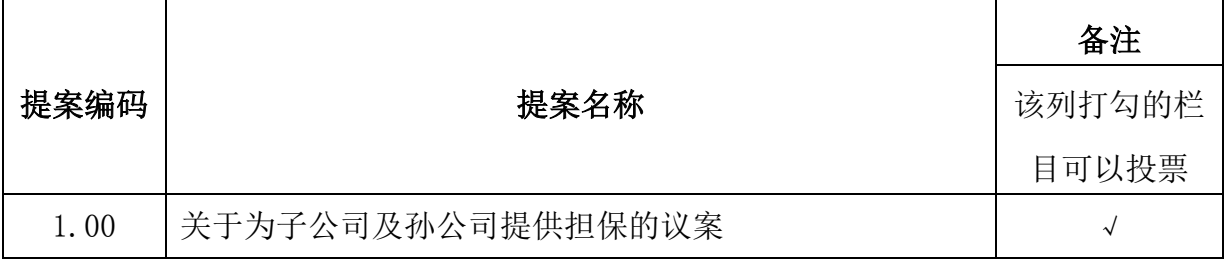

### 四、会议登记方法

1、登记时间:2020年9月2日(上午9:00时-11:30时,下午1:30时-5:00时)。

2、登记地点:江苏大港股份有限公司证券部(通讯地址:江苏省镇江新区 通港路1号),信函上请注明"股东大会"字样。

3、登记办法:

(1)自然人股东持本人身份证、股东账户卡、持股凭证等办理登记手续;

(2)法人股东凭营业执照复印件(加盖公章)、单位持股凭证、法人授权 委托书(见附件)和出席人身份证原件办理登记手续;

(3)委托代理人凭本人身份证原件、授权委托书、委托人证券账户卡及持 股凭证等办理登记手续;

(4)异地股东可凭以上有关证件采取信函或传真方式登记(须在2020年9 月2日下午5点前送达或传真至公司),不接受电话登记。

(5)邮编:212132 传真号码:0511-88901188

4、会期半天,与会股东费用自理;

5、会议咨询:公司证券部。

6、联系电话:0511-88901009 联系人:李雪芳 吴国伟

#### 五、参加网络投票的具体操作流程

本次股东大会,公司股东可以通过深交所交易系统和互联网投票系统 (http://wltp.cninfo.com.cn)参加投票。参加网络投票的具体操作流程如下:

### (一)网络投票的程序

1.投票代码:362077

2.投票简称:大港投票

3.填报表决意见或选举票数。

对于议案 1, 填报表决意见: 同意、反对、弃权。

#### (二)通过深交所交易系统投票的程序

1.投票时间:2020 年 9 月 7 日的交易时间,即 9:30-11:30 和 13:00-15:00。

2.股东可以登录证券公司交易客户端通过交易系统投票。

#### (三)通过深交所互联网投票系统投票的程序

1. 互联网投票系统开始投票的时间为 2020 年 9 月 7 日(现场股东大会召开 日)上午 9:15,结束时间为 2020 年 9 月 7 日(现场股东大会结束当日)下午 3:00。

2. 股东通过互联网投票系统进行网络投票,需按照《深圳证券交易所投资 者网络服务身份认证业务指引(2016 年修订)》的规定办理身份认证,取得"深 交所数字证书"或"深交所投资者服务密码"。具体的身份认证流程可登录互联 网投票系统 [http://wltp.cninfo.com.cn](http://wltp.cninfo.com.cn/) 规则指引栏目查阅。

3. 股东根据获取的服务密码或数字证书,可登录 [http://wltp.cninfo.com.cn](http://wltp.cninfo.com.cn/) 在规定时间内通过深交所互联网投票系统进行投票。

### 六、备查文件

1、公司第七届董事会第十九次会议决议。

特此公告。

江苏大港股份有限公司董事会

二○二○年八月二十二日

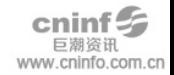

## 授权委托书

兹全权委托 先生(女士)代表我单位(个人),出席江苏大 港股份有限公司2020年第二次临时股东大会,对会议审议的议案按本授权委托书 的指示行使投票,并代为行使表决权:

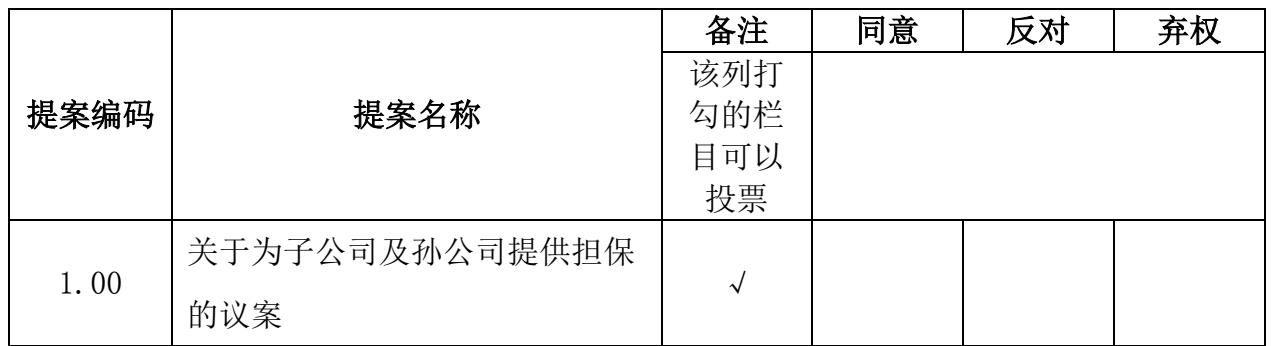

注: 1、委托人应在表决意见的相应栏中用画"√"的方式明确表示意见; 2、如委托人未对投票作明确指示,则视为受托人有权按照自己的意思进行表决。

委托人姓名或名称(签章或签字): 委托人身份证号码(营业执照号码): 委托人股东账号: 委托人持股性质: 委托人持股数: 受托人签名: 受托人身份证号: 委托有效期限: 授权委托书签发日期: 年 月 日 注:授权委托书剪报、复印或按以上格式自制均有效;单位委托需加盖单位公章。